**SG Digital** Starter Kit on Grab Transport

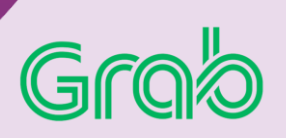

## **DID YOU KNOW?**

Grab offers a range of ride options for commuters to choose from, such as choice of vehicles that are kid friendly, wheelchair accessible, pet friendly.

## **STEP 1 Install the Grab App on your mobile phone**

Go to the Apple App Store **A** or **Google Play Store but to download the Grab App and** launch the application. **2.** For Android users, tap on '**Install**' to download the app.

- **1.** For iOS users, tap on '**Get**' to download the app.
- 

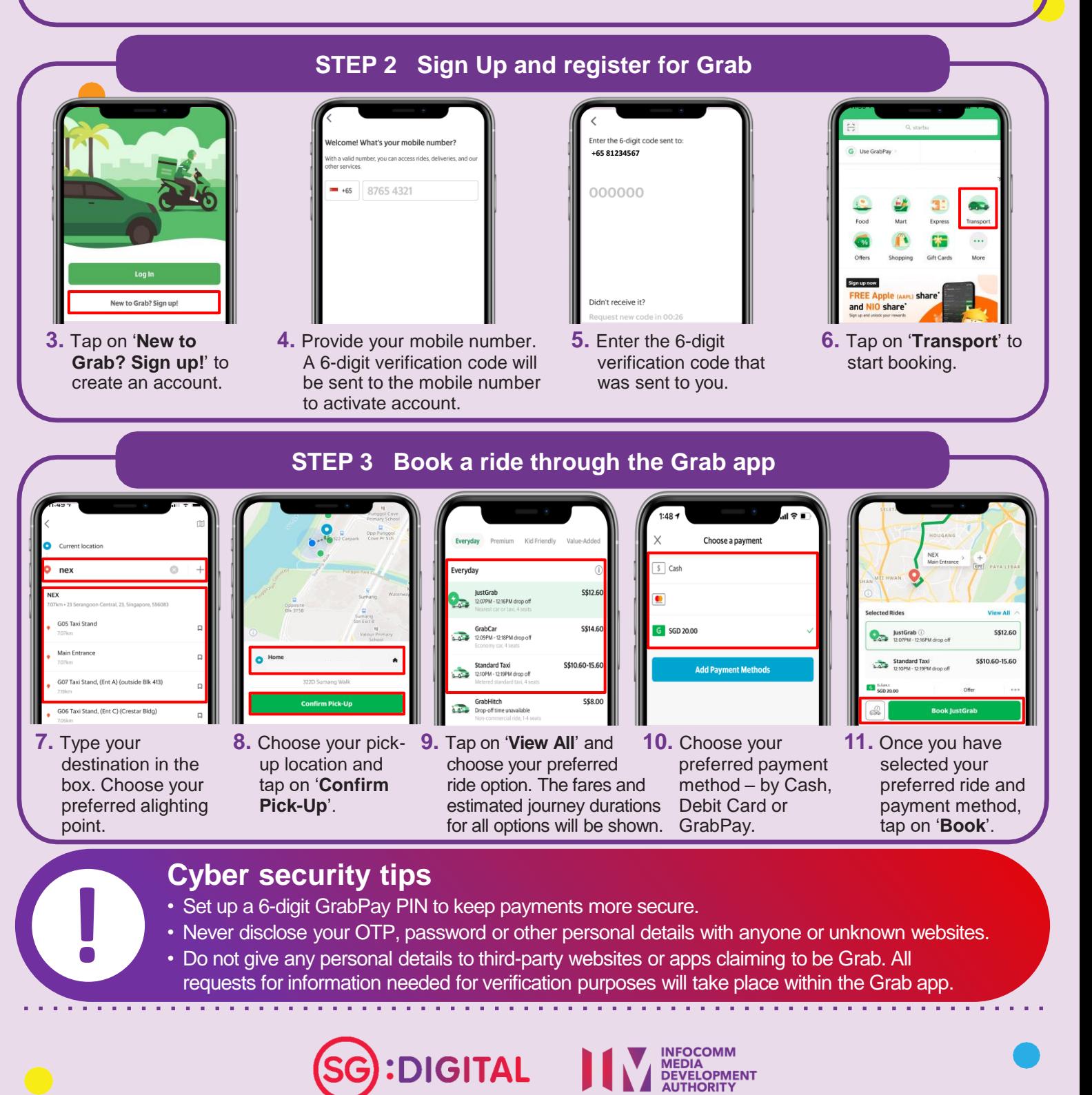